# **Systemkonfiguration**

Um dem Kunden den Einstieg in die Arbeit mit dem System so weit wie möglich zu erleichtern, wird das System auf Alltagstauglichkeit getrimmt.

Zuerst jedoch die Installation aufräumen:

sudo apt-get clean sudo apt-get autoremove

Dann evtl. auch die .bashrc anpassen.

### **Spracheinstellungen**

Weiter sind die Installationen von Sprachdateien zu überprüfen:

- Ubuntu selbst
- LibreOffice
- Rechtschreibprüfung von LO?
- KDE Programme

Viel kann über /System /Systemverwaltung /Sprachunterstützung nachgeholt werden, stellenweise müssen aber Pakete direkt über den Paketmanager bezogen werden, was eine kleine Netzrecherche schnell klärt.

#### **Programmerweiterungen**

Bei Fremdsprachenlehrer/innen sind in LO noch die entsprechenden Wörterbücher zu installieren: /Datei /Assistenten /Weitere Wörterbücher installieren

Bei Mathelehrer/innen etc. sind in LO die Formeleditoren auf Funktion zu testen!

#### **Kurztest der Programme**

Jetzt wird die wichtigste Software einem Kurztest unterzogen:

- In LO ist das Formatvorlagenfenster einzuschalten;
- Besuch der Seite youtube mit dem Browser → funktioniert Flash?
- Besuch des Moodles von kvfg.net und dort die Arbeit mit dem Editor und dragmath → funktioniert lava?
- Start der virtuellen Maschine → Test des Tauschordners unter /home/user/tausch

Außerdem sollten die KDE Programme (am einfachsten über den Konfigurationsdialog von Konqueror) darauf überprüft werden, ob diese auf einfachen oder Doppelklick reagieren. Die meisten Nutzer

Last<br>update: update: 2020/08/27 projektdoku:installation:systemconfig https://www.kvfg.net/wiki/doku.php?id=projektdoku:installation:systemconfig&rev=1598519135 11:05

bevorzugen Doppelklick.

## **Abschlusstests**

Tests lohnen sich vor allem auch für die folgenden Funktionen:

- Was passiert, wenn "Bereitschaft" aktiviert wird? (Stromsparmodus, Rechner läuft noch)
- Was passiert, wenn der "Ruhezustand" aktiviert wird? (Stromsparmodus, Rechner ist aus)
- Wacht die Maschine zuverlässig (aus welchen Ruhemodi) wieder auf?
- Lassen sich Ruhemodi für die Maschine konfigurieren? → Internetrecherche
- $\bullet$  ...

#### **Spezialanpassungen**

Die folgenenden Konfigurationseinstellungen sind ausschließlich mit dem Kunden durchzuführen. Dabei ist immer darauf zu achten, dass dessen System nicht durch das Bekanntwerden von Kennwörtern kompromitiert wird:

- 1. VPN Verbindung zum Schulnetz siehe: [http://www.linuxmuster.net/version3:openvpn\\_ubuntu710](http://www.linuxmuster.net/version3:openvpn_ubuntu710);
- 2. Mailclient Evolution;
- 3. Truecrypt Container für die Notenverwaltung;
- 4. …

Es geht nun - nach einem Blick in die Kategorie [Sonstiges](https://www.kvfg.net/wiki/doku.php?id=projektdoku:installation:sonstiges) weiter mit der Einführung des Kunden in sein System: [Einführung des Kunden](https://www.kvfg.net/wiki/doku.php?id=linux:kundeneinfuehrung)

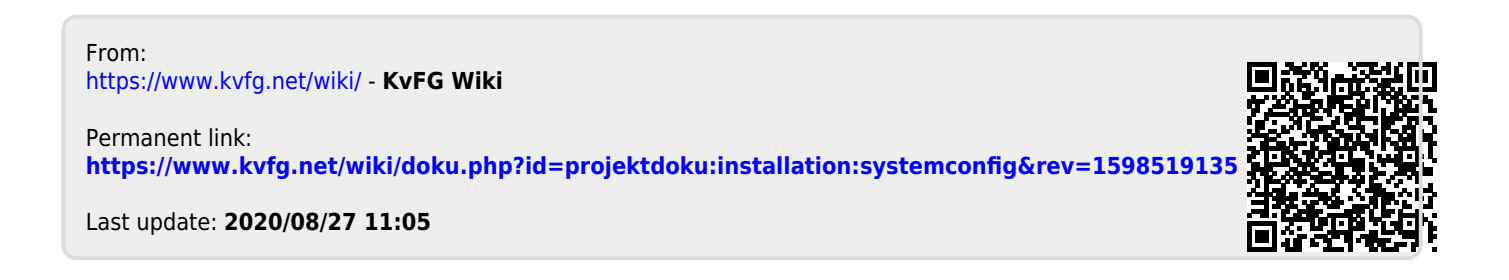